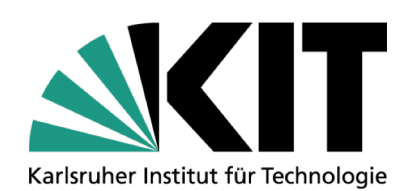

## **Das Promotionsverfahren der Informatik auf Basis der PO 2017**

KIT-Fakultät für Informatik

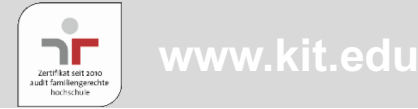

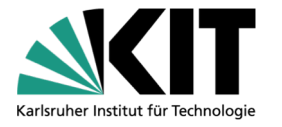

- 1. Promotionsvereinbarung abschließen mit Betreuer(n)
- 2. Registrierung im KHYS / Erster Kontakt mit Docata
- 3. Annahme als Doktorand beantragen bei der Fakultät
- 4. Wissenschaftlich arbeiten
- 5. Promotionsgespräch absolvieren
- 6. Eröffnung des Promotionsverfahrens beantragen bei der Fakultät
- 7. Vorgelegte Dissertation wird nach der Begutachtung von der Fakultät akzeptiert
- 8. Mündliche Promotionsprüfung wird durchgeführt
- 9. Publikation der genehmigten Dissertation
- 10.Am Ziel: Promotionsurkunde / Dr.-Grad führen

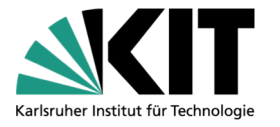

- **1. Promotionsvereinbarung abschließen mit Betreuer(n)**
- 2. Registrierung im KHYS / Erster Kontakt mit Docata
- 3. Annahme als Doktorand beantragen bei der Fakultät
- 4. Wissenschaftlich arbeiten
- 5. Promotionsgespräch absolvieren
- 6. Eröffnung des Promotionsverfahrens beantragen bei der Fakultät
- 7. Vorgelegte Dissertation wird nach der Begutachtung von der Fakultät akzeptiert
- 8. Mündliche Promotionsprüfung wird durchgeführt
- 9. Publikation der genehmigten Dissertation
- 10.Am Ziel: Promotionsurkunde / Dr.-Grad führen

### **Promotionsvereinbarung abschließen**

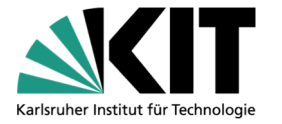

- Grundidee der Politik/des LHG: die Promotionsvereinbarung (PV) soll durch formale Vorgaben die Betreuung im Promotionsverfahren verbessern
- Die PV wird abgeschlossen zwischen dem Doktoranden und mindestens einem Betreuer
- **Mindestens ein Betreuer muss promotionsberechtigtes Mitglied der** Fakultät für Informatik sein (Prof. / PD)
- Jede Vertragspartei erhält ein Original der PV
- Der Fakultät übergibt man nur eine Kopie der PV
- Alle Professoren der Fakultät besitzen Mustervereinbarungen
- In der PV wird das Promotionsthema vereinbart (Arbeitstitel der Dissertation, der änderbar ist)
- Die PV soll zeitnah abgeschlossen werden, also z.B. innerhalb des ersten Jahres nach Einstellung am KIT

#### **Abgeschlossene PV bedeutet nicht, dass man zulassungsfähig ist**

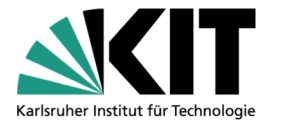

- 1. Promotionsvereinbarung abschließen mit Betreuer(n)
- **2. Registrierung im KHYS / Erster Kontakt mit Docata**
- 3. Annahme als Doktorand beantragen bei der Fakultät
- 4. Wissenschaftlich arbeiten
- 5. Promotionsgespräch absolvieren
- 6. Eröffnung des Promotionsverfahrens beantragen bei der Fakultät
- 7. Vorgelegte Dissertation wird nach der Begutachtung von der Fakultät akzeptiert
- 8. Mündliche Promotionsprüfung wird durchgeführt
- 9. Publikation der genehmigten Dissertation
- 10.Am Ziel: Promotionsurkunde / Dr.-Grad führen

## **Registrierung im KHYS**

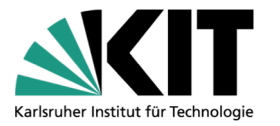

- Seit 2014 fordert das LHG die universitätszentrale Registrierung von Promotionsverfahren
- Registrierungsportal auf der Homepage des Karlsruhe House of Young Scientists (KHYS)
- Die Registrierung muss vor der Antragstellung auf Annahme als Doktorand erfolgen
- Bei der Registrierung werden viele Daten über den Werdegang des Doktoranden erfasst (Hochschulstatistikgesetz), die nicht direkt für das Promotionsverfahren benötigt werden
- Seit 2019 verlinkt die Homepage des KHYS auf die KIT-zentrale Software Docata
- **Für die Registrierung in Docata ist das KHYS der Ansprechpartner:** Karlsruhe House of Young Scientists (KHYS) [https://www.khys.kit.edu/index](https://www.khys.kit.edu/index.php).php

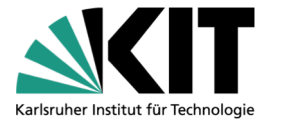

- 1. Promotionsvereinbarung abschließen mit Betreuer(n)
- 2. Registrierung im KHYS / Erster Kontakt mit Docata
- **3. Annahme als Doktorand beantragen bei der Fakultät**
- 4. Wissenschaftlich arbeiten
- 5. Promotionsgespräch absolvieren
- 6. Eröffnung des Promotionsverfahrens beantragen bei der Fakultät
- 7. Vorgelegte Dissertation wird nach der Begutachtung von der Fakultät akzeptiert
- 8. Mündliche Promotionsprüfung wird durchgeführt
- 9. Publikation der genehmigten Dissertation
- 10.Am Ziel: Promotionsurkunde / Dr.-Grad führen

### **Annahme als Doktorand (I)**

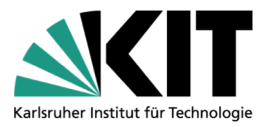

- Antrag auf Annahme als Doktorand bei der Fakultät einreichen max. sechs Monate (Soll-Regelung) nach Abschluss der PV
	- Seit 2019 wird der Antragsprozess mit Docata unterstützt
	- **Lebenslauf / Zeugnisse / Versicherungen einreichen** 
		- **Falls nicht vom KIT ausgestellt: bitte Zeugnisse im Original oder als** beglaubigte Kopien dem Dekanat vorlegen
- Der Promotionsausschuss prüft die Zulassungsfähigkeit des Doktoranden zum späteren Promotionsverfahren
- Mögliche Ergebnisse des Antrags auf Annahme:
	- Annahme als Doktorand für vier Jahre (auf Antrag verlängerbar)
	- Annahme als Doktorand mit Auflagen (z.B. Prüfungen absolvieren, wissenschaftliche Arbeit schreiben; Annahme erlischt, wenn Auflagen nicht erfüllt werden)

Ablehnung

### **Annahme als Doktorand (II)**

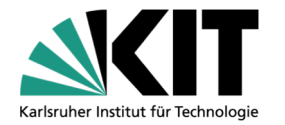

- Rechtsfolgen der Annahme:
	- Die aktuelle Promotionsordnung gilt für das eigene Promotionsverfahren, selbst wenn die Fakultät eine neue Promotionsordnung einführt
	- Wechsel zu einer neueren Promotionsordnung ist in der Regel trotzdem möglich
	- Die Zulassungsfähigkeit zur späteren Promotionsprüfung (Eröffnung des Promotionsverfahrens) ist bereits geprüft und vom Promotionsausschuss bestätigt
	- Die Fakultät ist verpflichtet, sich um einen anderen Betreuer zu bemühen, wenn der aktuelle Betreuer ausfällt
	- Man ist KIT-Mitglied und hat einen regulären Status am KIT
		- **E** externe Doktoranden
		- **Infrastrukturnutzungsvertrag**
		- **Man ist Mitglied des Doktorandenkonvents**

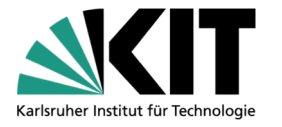

- 1. Promotionsvereinbarung abschließen mit Betreuer(n)
- 2. Registrierung im KHYS / Erster Kontakt mit Docata
- 3. Annahme als Doktorand beantragen bei der Fakultät

# **4. Wissenschaftlich arbeiten**

- 5. Promotionsgespräch absolvieren
- 6. Eröffnung des Promotionsverfahrens beantragen bei der Fakultät
- 7. Vorgelegte Dissertation wird nach der Begutachtung von der Fakultät akzeptiert
- 8. Mündliche Promotionsprüfung wird durchgeführt
- 9. Publikation der genehmigten Dissertation
- 10.Am Ziel: Promotionsurkunde / Dr.-Grad führen

#### **Wissenschaftlich arbeiten**

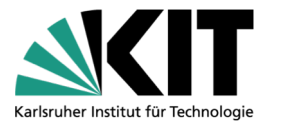

- Wissenschaftlichen Fortschritt / eigenen Beitrag für die Informatik erzielen
- Paper publizieren (Konferenzen / Journals / peer reviewed)
- Arbeitstitel des Promotionsthemas kann sich über die Jahre ändern
	- Titeländerungen bei der Fakultät beantragen/bekanntgeben bei größeren Änderungen (jeweils Zustimmung des Betreuers einholen)
	- Fakultät prüft, ob die Zuständigkeit weiterhin gegeben ist (Informatikanteil / interdisziplinäre Arbeiten!)
- Am Ende: Wissenschaftliche Abhandlung (Dissertation) erzeugen

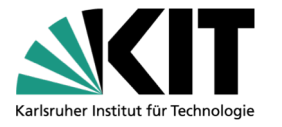

- 1. Promotionsvereinbarung abschließen mit Betreuer(n)
- 2. Registrierung im KHYS / Erster Kontakt mit Docata
- 3. Annahme als Doktorand beantragen bei der Fakultät
- 4. Wissenschaftlich arbeiten
- **5. Promotionsgespräch absolvieren**
- 6. Eröffnung des Promotionsverfahrens beantragen bei der Fakultät
- 7. Vorgelegte Dissertation wird nach der Begutachtung von der Fakultät akzeptiert
- 8. Mündliche Promotionsprüfung wird durchgeführt
- 9. Publikation der genehmigten Dissertation
- 10.Am Ziel: Promotionsurkunde / Dr.-Grad führen

## **Promotionsgespräch absolvieren (I)**

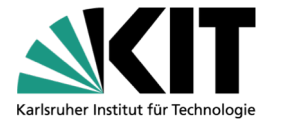

- Gesprächstermine mit einem Teil der Professorenschaft werden vereinbart / Promotionsthema wird vorgestellt
- **Wichtig: in der Lage sein, den eigenen Beitrag für die Informatik kompakt darstellen zu können**
- **Das Promotionsgespräch ist eine gute Gelegenheit, für die spätere Promotionsprüfung mögliche Referenten oder Prüfer zu finden**
- **Das Promotionsgespräch dient zur** 
	- **num frühzeitigen Qualitätskontrolle innerhalb der Fakultät sowie als**
	- Beratungsmechanismus für die Doktoranden
- Daher das Promotionsgespräch erst absolvieren, wenn bereits das konkrete Thema der späteren Dissertation möglichst sicher ist, aber nicht zu spät, damit man noch auf Ratschläge der Professorenschaft reagieren kann
- Formal: spätestens in dem Semester durchführen, welches dem Semester der Prüfung vorangeht (besser etwas früher)

## **Promotionsgespräch absolvieren (II)**

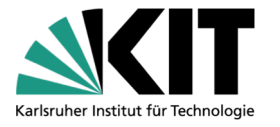

- Es ist explizit gewünscht, dass das Promotionsgesprächshandling **per E-Mail** durchgeführt wird
- Musterdokumente ("Anschreiben Promotionsgespräch"), Anleitung zur Durchführung des Promotionsgesprächs und Mailingliste auf der Homepage der Fakultät
- Das Promotionsgespräch ist jetzt Bestandteil der PO
	- Konsequenz: es muss daher durchgeführt und nachgewiesen werden (mindestens zwei Gespräche sollten nachgewiesen werden)
	- Man muss sich durchgeführte Gespräche bestätigen lassen für den späteren Nachweis (Auf der Homepage der Fakultät ist ein Beispiel der Bestätigung über das geführte Promotionsgespräch hinterlegt.)
	- Die Nachweise sollten dem Eröffnungsantrag beigelegt werden

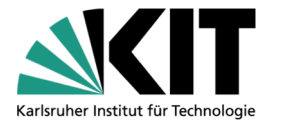

- 1. Promotionsvereinbarung abschließen mit Betreuer(n)
- 2. Registrierung im KHYS / Erster Kontakt mit Docata
- 3. Annahme als Doktorand beantragen bei der Fakultät
- 4. Wissenschaftlich arbeiten
- 5. Promotionsgespräch absolvieren
- **6. Eröffnung des Promotionsverfahrens beantragen bei der Fakultät**
- 7. Vorgelegte Dissertation wird nach der Begutachtung von der Fakultät akzeptiert
- 8. Mündliche Promotionsprüfung wird durchgeführt
- 9. Publikation der genehmigten Dissertation
- 10.Am Ziel: Promotionsurkunde / Dr.-Grad führen

## **Eröffnung des Promotionsverfahrens**

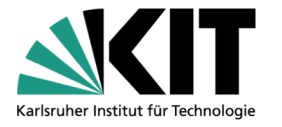

- Das eigentliche Prüfungsverfahren / das Promotionsverfahren im engeren Sinne
- Bis zur Eröffnung des Promotionsverfahrens gibt es noch keine echten Rechtsfolgen / ein Abbruch der Promotion ist bis dahin jederzeit schadlos möglich
- **Auch der Antrag für die Eröffnung des Promotionsverfahrens ist** mittlerweile über das Webportal Docata realisiert
	- **In Docata die abgefragten Informationen in den elektronischen Antrag** eintragen
	- Elektronische Fassung der Dissertation sowie die von der PO geforderten Anlagen hochladen
	- ACHTUNG: noch sind die Anlagen 3, 4 und 5b nur auf der Informatik-Homepage verfügbar, das ändert sich aber zeitnah
	- Nach Prüfung und Freigabe durch das Dekanat Antrag auf Zulassung herunterladen, unterschreiben und mit den gemäß der Promotionsordnung erforderlichen Anlagen 3, 4 und 5b\* im Dekanat einreichen.

## **Checkliste "Abgabe im Dekanat"**

- <sup>ü</sup> Zulassungsgesuch, **im Original** unterschrieben (wird in Docata erstellt)
- $\checkmark$  Nachweise zur Zulassungsfähigkeit vgl. § 11 (Annahme als Doktorand)
- $\angle$  Aktueller Lebenslauf (separat, extra Blatt)
- <sup>ü</sup> Liste **aller** Veröffentlichungen (separat, extra Blatt)
- $\sim$  4 Exemplare der Abhandlung mit (eingebundenem) Lebenslauf und (eingebundener) Veröffentlichungsliste (**für die Diss relevante Veröffentlichungen**) (im Fall der Bestellung von drei Referenten werden 5 Exemplare benötigt)
- $\vee$  Eine elektronische Fassung der Abhandlung (PDF-A Format auf Datenträger oder per verschlüsselter E-Mail an das Dekanat).
- $\vee$  Eidesstattliche Versicherung gemäß Anlage 3 der Promotionsordnung
- $\vee$  Unterzeichnete Belehrung über die Bedeutung der Eidesstattlichen Versicherung gemäß Anlage 4 der Promotionsordnung
- $\overline{v}$  Schriftliche Erklärung gemäß Anlage 5b der Promotionsordnung
- $\overline{\phantom{a}}$  Spätestens jetzt: Vorschläge für Referenten/Referentinnen im Sinne des §16 Absatz 3
- $\vee$  Vorschlag für weiteren Prüfer/weitere Prüferin gem. §16 (1)
- $\angle$  Alle Bestätigungen für durchgeführte Promotionsgespräche

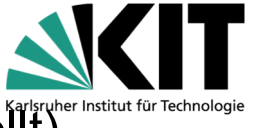

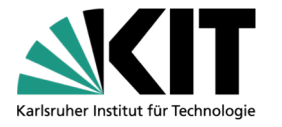

- 1. Promotionsvereinbarung abschließen mit Betreuer(n)
- 2. Registrierung im KHYS / Erster Kontakt mit Docata
- 3. Annahme als Doktorand beantragen bei der Fakultät
- 4. Wissenschaftlich arbeiten
- 5. Promotionsgespräch absolvieren
- 6. Eröffnung des Promotionsverfahrens beantragen bei der Fakultät
- **7. Vorgelegte Dissertation wird nach der Begutachtung von der Fakultät akzeptiert**
- 8. Mündliche Promotionsprüfung wird durchgeführt
- 9. Publikation der genehmigten Dissertation
- 10.Am Ziel: Promotionsurkunde / Dr.-Grad führen

### **Begutachtungsprozess**

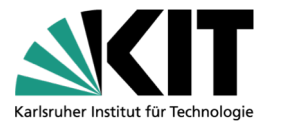

- Doktorand reicht vier Dissertationen ein (2 Referenten) bzw. fünf Dissertationen (3 Referenten, interdisziplinäre Arbeiten oder KIT-AF)
- Promotionsausschuss legt Referenten fest
- Dekanat verschickt Gutachtenaufträge (inklusive vorgelegte Dissertationen) an die Referenten mit Fristenvorgaben
- Gutachten gehen im Dekanat ein mit
	- Notenvorschlägen,
	- vorgeschlagenem akad. Grad (Dr.-Ing. / Dr. rer. nat.) und
	- **u.U. Änderungsvorgaben für die spätere Publikation**
- Sobald alle Gutachten eingegangen sind, legt das Dekanat Dissertation/Gutachten für alle Informatik-Professoren aus (14 Tage)
- Wenn kein Widerspruch gegen die Bewertung der vorgelegten Dissertation eingeht und alle Referenten die Annahme der Dissertation empfehlen, wird diese von der Fakultät akzeptiert
- Mündliche Prüfung möglichst mind. 14 Tage nach Annahme der Diss

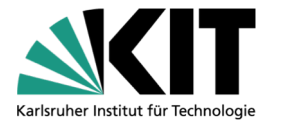

- 1. Promotionsvereinbarung abschließen mit Betreuer(n)
- 2. Registrierung im KHYS / Erster Kontakt mit Docata
- 3. Annahme als Doktorand beantragen bei der Fakultät
- 4. Wissenschaftlich arbeiten
- 5. Promotionsgespräch absolvieren
- 6. Eröffnung des Promotionsverfahrens beantragen bei der Fakultät
- 7. Vorgelegte Dissertation wird nach der Begutachtung von der Fakultät akzeptiert
- **8. Mündliche Promotionsprüfung wird durchgeführt**
- 9. Publikation der genehmigten Dissertation
- 10.Am Ziel: Promotionsurkunde / Dr.-Grad führen

## **Mündliche Promotionsprüfung (I)**

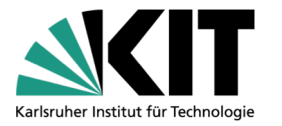

- Nach der Annahme der Dissertation wird zur mündlichen Prüfung (= Promotionskolloquium) eingeladen
- Der Prüfungsausschuss besteht aus
	- Vorsitz und Stellvertreter ("die Schiedsrichter") aus dem Promotionsausschuss
	- Referenten (2 oder 3)
	- **Prüfer (1)**
	- Also insgesamt 5 oder 6 Personen
- Zeitslot für Promotionsprüfung/Kolloquium: ca. 90-100 Minuten
- Ablauf des Kolloquiums
- ca. 30-minütiger Vortrag des Doktoranden
- Fragerunde des Prüfungsausschusses
- Schlussdiskussion der Prüfungskommission ohne Doktorand
- Ergebnisverkündung des gesamten Promotionsverfahrens / Endnote und Doktorgrad (Dr. rer. nat. oder Dr.-Ing.)

## **Mündliche Promotionsprüfung (II)**

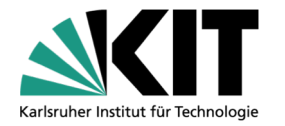

- Prüfungsformat A: reine Präsenz / Raum 101 in Geb. 50.34
	- Prüfungsausschuss
	- **Doktorand**
	- U.U. weitere Fakultätsmitglieder ohne Fragerecht (Gäste!)
	- U.U. Personen aus dem Wissenschaftsbetrieb mit besonderer Verbindung zum Doktoranden (Gäste!)
	- Nicht: beliebige Gäste/Familie
- Prüfungsformat B: Hybridformat / Raum 101 in Geb. 50.34 / MS-Teams
	- Prüfungsausschuss (mindestens teilweise in Präsenz)
	- **Doktorand in Präsenz**
	- U.U. weitere Fakultätsmitglieder ohne Fragerecht (Gäste!) in Präsenz
	- U.U. Personen aus dem Wissenschaftsbetrieb mit besonderer Verbindung zum Doktoranden (Gäste!) in Präsenz
	- **Nicht: beliebige Gäste/Familie**
- Gäste sind generell nur im kleinen Umfang vorgesehen / muss im Einzelfall mit dem Prüfungsausschussvorsitzenden abgestimmt werden

## **Mündliche Promotionsprüfung (III)**

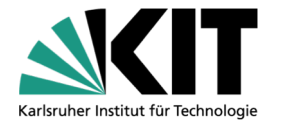

#### **Tipps**

- Egal ob reines Präsenzformat oder Hybridformat gewünscht wird, ist es sehr ratsam, eine Technikprobe (Tage) vorab im Raum 101 zu machen
- Falls man im Foyer vor dem Raum 101 einen Empfang durchführen möchte, ist der Doktorand / sein Lehrstuhl dafür verantwortlich (Imbiss, Geschirr, Abfallentsorgung, Altglas muss mitgenommen werden!)

#### Sonderfall:

- **U. "Meine Annahme als Doktorand läuft zwei Monate vor meiner mündlichen** Promotionsprüfung aus. Muss ich noch einen Antrag auf Verlängerung des Doktorandenstatus / der Annahme als Doktorand stellen ?"
	- Ja, bitte tun Sie das! (wegen der Workflows in Docata und wegen der Landesstatistikgesetze!)

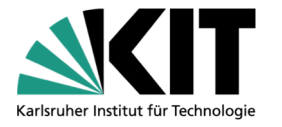

- 1. Promotionsvereinbarung abschließen mit Betreuer(n)
- 2. Registrierung im KHYS / Erster Kontakt mit Docata
- 3. Annahme als Doktorand beantragen bei der Fakultät
- 4. Wissenschaftlich arbeiten
- 5. Promotionsgespräch absolvieren
- 6. Eröffnung des Promotionsverfahrens beantragen bei der Fakultät
- 7. Vorgelegte Dissertation wird nach der Begutachtung von der Fakultät akzeptiert
- 8. Mündliche Promotionsprüfung wird durchgeführt
- **9. Publikation der genehmigten Dissertation**
- 10.Am Ziel: Promotionsurkunde / Dr.-Grad führen

#### **Publikation der Dissertation**

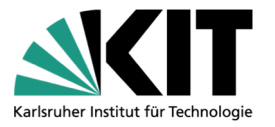

- Die genehmigte Version der Dissertation darf nach den Vorschriften der Promotionsordnung publiziert werden
- Entweder es gab keine Änderungsvorgaben der Referenten, dann ist die vorgelegte Dissertation nach der mündlichen Prüfung automatisch die genehmigte Dissertation
- Oder die Dissertation muss geändert werden und den (allen!) Referenten nochmals zur Genehmigung vorgelegt.
- Im Streitfall entscheidet der Promotionsausschuss (nicht der Prüfungsausschuss!)
- Das Gratulationsschreiben nach der mündlichen Prüfung informiert darüber, ob es Änderungsvorgaben der Referenten gibt
- In jedem Fall (auch bei rein elektronischer Publikation) muss ein gedrucktes Referenzexemplar der genehmigten Dissertation in der Fakultät abgegeben werden (z.B. über Copy-Shop) sowie die zugehörige elektronische Version (z.B. PDF-A)

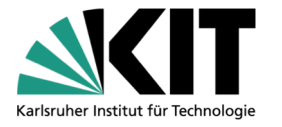

- 1. Promotionsvereinbarung abschließen mit Betreuer(n)
- 2. Registrierung im KHYS / Erster Kontakt mit Docata
- 3. Annahme als Doktorand beantragen bei der Fakultät
- 4. Wissenschaftlich arbeiten
- 5. Promotionsgespräch absolvieren
- 6. Eröffnung des Promotionsverfahrens beantragen bei der Fakultät
- 7. Vorgelegte Dissertation wird nach der Begutachtung von der Fakultät akzeptiert
- 8. Mündliche Promotionsprüfung wird durchgeführt
- 9. Publikation der genehmigten Dissertation

# **10. Am Ziel: Promotionsurkunde / Dr.-Grad führen**

#### **Promotionsurkunde erhalten**

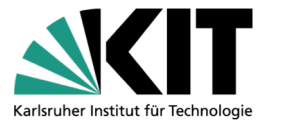

- Nach der mündlichen Prüfung wird die Promotionsurkunde erstellt; dieser Prozess benötigt wegen der Unterschriftenläufe Wochen
- **Um die Urkunde vom Dekanat zu erhalten, müssen folgende** Bedingungen erfüllt sein
	- **Es muss eine genehmigte Version der Dissertation geben, d.h. bei** Änderungsvorgaben müssen die Referenten eine neue Version der Dissertation genehmigt haben
	- Das gedruckte Referenzexemplar muss im Dekanat vorliegen inkl. der elektronischen Version
	- Die Bestätigung der KIT-Bibliothek muss vorliegen, dass die Publikationsvorgaben erfüllt wurden
- Urkunde persönlich im Dekanat abholen / Vertreter mit Vollmacht schicken zur Abholung / Postversand der Urkunde per Einschreiben an gewünschte Zieladresse
- Empfangsquittung unterzeichnen
- Herzlichen Glückwunsch!

## **Das Promotionsverfahren / wie es gut läuft**

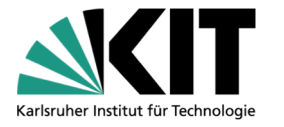

- 1. Promotionsvereinbarung abschließen mit Betreuer(n)
- 2. Registrierung im KHYS / Erster Kontakt mit Docata
- 3. Annahme als Doktorand/in beantragen bei der Fakultät
- 4. Wissenschaftlich arbeiten
- 5. Promotionsgespräch absolvieren
- 6. Eröffnung des Promotionsverfahrens beantragen bei der Fakultät
- 7. Vorgelegte Dissertation wird nach der Begutachtung von der Fakultät akzeptiert
- 8. Mündliche Promotionsprüfung wird durchgeführt
- 9. Publikation der genehmigten Dissertation
- 10.Am Ziel: Promotionsurkunde entgegennehmen

# **Eröffnung des Promotionsverfahrens in der Praxis / best practice (I)**

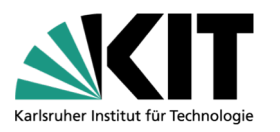

- 1. Wunschreferenten aussuchen und deren Bereitschaft zur Mitwirkung abklären
- 2. Promotionsterminvergabeverfahren erfolgt durch Abarbeitung der folgenden Schritte:

 $\rightarrow$  Der Doktorand sichtet die öffentlich zugängliche Terminliste (Sharepoint-Kalender-Zugriff mit KIT-Account unter

https://team.kit.edu/sites/informatik/Lists/Raum101 Kalender) und koordiniert mit seinen Gutachtern (und möglicherweise auch Prüfern) **3-5 geeignete Zeitslots**.

 $\rightarrow$  Der Doktorand reicht dem Dekanat die abgestimmten Zeitslots ein indem er eine entsprechende E-Mail

an [promotion@informatik.kit.](mailto:promotion@informatik.kit.edu)edu schreibt und bittet um die

Durchführung einer Terminabstimmung mit

dem Promotionsausschuss.

 $\rightarrow$  Das Dekanat setzt die eingereichten Termine in der öffentlichen Liste (im Sharepoint-Kalender) auf den Status "reserviert"

## **Eröffnung des Promotionsverfahrens in der Praxis / best practice (II)**

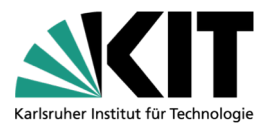

und trägt den Namen des Doktoranden ein. Sollte ein Termin bereits reserviert sein, wird eine priorisierte Warteliste (Namensliste) für den betroffenen Termin angelegt.

 $\rightarrow$  Das Dekanat erstellt eine Terminumfrage und schreibt die PA-Mitglieder an.

- $\rightarrow$  Der endgültige Termin wird dann dem Doktoranden innerhalb 3 Tagen mitgeteilt.
- 3. Falls noch nicht geschehen: weiteren Prüfer suchen passend zum Prüfungstermin
- 4. Eröffnungsantrag stellen / Dissertation und Prüfervorschläge abgeben

## **Beteiligte Gruppierungen**

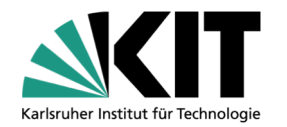

Sie

Betreuer

- (Junior-)Professoren (Fakultät Informatik)
- **PDs (Fakultät für Informatik)**
- **KIT Associate Fellows (nur "eigene" Doktoranden)**
- Dekanat
	- **Fr. Bohlinger / Fr. Andresh**
- **Promotionsausschuss (7-köpfiges Gremium / Schiedsrichter)**

**KHYS (Docata-Team)** 

## **Beteiligte Gruppierungen**

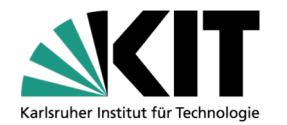

- **Prüfungsausschuss** 
	- 2 Mitglieder aus dem Promotionsausschuss
	- 2/3 Referenten
	- **1** 1 Prüfer
- **Referenten** 
	- (Junior-)(Associate-)(Assistant-)(emeritierte )Professoren
	- **PDs (Fakultät für Informatik)**
	- **KIT Associate Fellows (nur "eigene" Doktoranden)**
- **Prüfer** 
	- **•** (Junior-)Professoren (Fakultät Informatik)